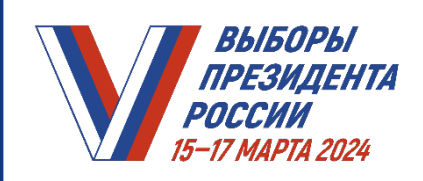

# **ВИДЕОНАБЛЮДЕНИЕ В ПОМЕЩЕНИИ ДЛЯ ГОЛОСОВАНИЯ**

- ПРОВЕРИТЬ КОМПЛЕКТНОСТЬ СРЕДСТВ ВИДЕОНАБЛЮДЕНИЯ:
	- две видеокамеры
	- оборудование для хранения видеозаписей (карта памяти или регистратор)
	- коммутатор
	- блок (блоки) бесперебойного питания

ДЛЯ ОБЕСПЕЧЕНИЯ СОХРАННОСТИ ЭЛЕМЕНТЫ СРЕДСТВА ВИДЕОНАБЛЮДЕНИЯ МОГУТ БЫТЬ ПОМЕЩЕНЫ В АНТИВАНДАЛЬНЫЙ ШКАФ

## **ПЕРЕД РАЗМЕЩЕНИЕМ СРЕДСТВ ВИДЕОНАБЛЮДЕНИЯ УБЕДИТЬСЯ, ЧТО В ЗОНЕ ВИДИМОСТИ ВИДЕОКАМЕР НАХОДЯТСЯ:**

## В ходе голосования:

- помещение для голосования в целом
- увеличенная форма протокола УИК об итогах голосования
- места, где осуществляется работа со списком избирателей
- места выдачи избирательных бюллетеней
- стационарные и переносные ящики для голосования
- КОИБ (в случае использования)

При перемещении заполненных бюллетеней в сейф-пакеты:

- места перемещения бюллетеней из ящиков для голосования в сейф-пакеты или в КОИБ (в случае использования)
- переносные и стационарные ящики для голосования,
	- в которых хранятся бюллетени проголосовавших избирателей
- сейф (металлический шкаф, металлический ящик), где хранятся сейф-пакеты с бюллетенями проголосовавших избирателей
- При проведении подсчета голосов избирателей:
	- места погашения неиспользованных бюллетеней
	- места подсчета голосов избирателей по бюллетеням, извлеченным из сейф-пакетов
	- места непосредственного подсчета голосов избирателей по бюллетеням,
	- извлеченным из переносных и стационарных ящиков для голосования
	- место работы оператора специального программного обеспечения УИК при применении технологии изготовления протоколов УИК об итогах голосования
	- с машиночитаемым кодом
	- место подписания протокола УИК об итогах голосования и проведения итогового заседания УИК

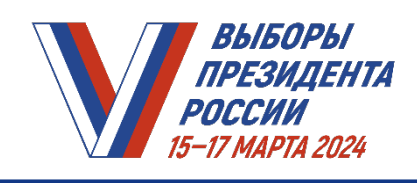

- СОГЛАСОВАТЬ МЕСТА РАЗМЕЩЕНИЯ средств видеонаблюдения с владельцем помещения
- СОСТАВИТЬ СХЕМУ РАЗМЕЩЕНИЯ средств видеонаблюдения

НА СХЕМЕ РАЗМЕЩЕНИЯ СРЕДСТВ ВИДЕОНАБЛЮДЕНИЯ должны быть обозначены:

- зона видимости каждой камеры видеонаблюдения
- места размещения технологического оборудования, столов и иного оборудования
- место, с которого должен демонстрироваться протокол УИК об итогах
	- голосования и оглашаться данные из него
- ЗАВЕРИТЬ СХЕМУ подписями представителя технического оператора и председателя УИК
- СОГЛАСОВАТЬ схему с владельцем помещения
- ЗАГРУЗИТЬ СКАН-КОПИЮ схемы с подписями на служебный портал
- РАЗМЕСТИТЬ оригинал схемы или ее копию в помещении для голосования

ПРЕДСТАВИТЕЛЬ ТЕХНИЧЕСКОГО ОПЕРАТОРА УСТАНАВЛИВАЕТ СРЕДСТВА ВИДЕОНАБЛЮДЕНИЯ В СООТВЕТСТВИИ СО СХЕМОЙ И ПРОВОДИТ НАСТРОЙКУ И ПРОВЕРКУ ИХ РАБОТОСПОСОБНОСТИ

## **ВНИМАНИЕ:**

высота камеры видеонаблюдения выбирается таким образом, чтобы отсутствовали помехи для видеонаблюдения

СОСТАВИТЬ АКТ об установке средств видеонаблюдения, указав сведения:

- о комплектности и работоспособности оборудования
- о настройке средств видеонаблюдения и доступности трансляции на служебном портале

# АКТ ОБ УСТАНОВКЕ СРЕДСТВ ВИДЕОНАБЛЮДЕНИЯ СОСТАВЛЯЕТСЯ

В ЭЛЕКТРОННОМ ВИДЕ С ИСПОЛЬЗОВАНИЕМ СРЕДСТВ СЛУЖЕБНОГО ПОРТАЛА

Акт утверждается председателем (заместителем председателя) УИК в ЭЛЕКТРОННОМ ВИДЕ. Для этого председателю (заместителю председателя) УИК необходимо пройти авторизацию на служебном портале с использованием подтвержденной учетной записи ЕСИА, данные которой сопоставлены с данными ГАС «Выборы»

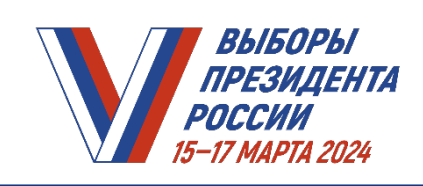

#### **После согласования места размещения средств видеонаблюдения**

# **Не позднее чем за четыре дня до дня установки или дня осуществления работ по настройке средств видеонаблюдения (если установка не требуется)**

ОПРЕДЕЛИТЬ РЕШЕНИЕМ УИК не менее двух членов УИК, назначенных в состав УИК по предложениям политических партий, для осуществления работы со средствами видеонаблюдения

> ЕСЛИ В СОСТАВ УИК НЕ НАЗНАЧЕНО ДОСТАТОЧНОЕ ЧИСЛО ЧЛЕНОВ КОМИССИИ ПО ПРЕДЛОЖЕНИЯМ ПОЛИТИЧЕСКИХ ПАРТИЙ, то для работы со средствами видеонаблюдения могут быть определены члены УИК, назначенные по предложениям иных субъектов выдвижения

Членам УИК, осуществляющим работу со средствами видеонаблюдения, НЕОБХОДИМО АВТОРИЗОВАТЬСЯ на служебном портале с использованием подтвержденной учетной записи ЕСИА, данные которой сопоставлены с данными ГАС «Выборы»

ПРОЙТИ ИНСТРУКТАЖ В ЭЛЕКТРОННОМ ВИДЕ с использованием средств служебного портала

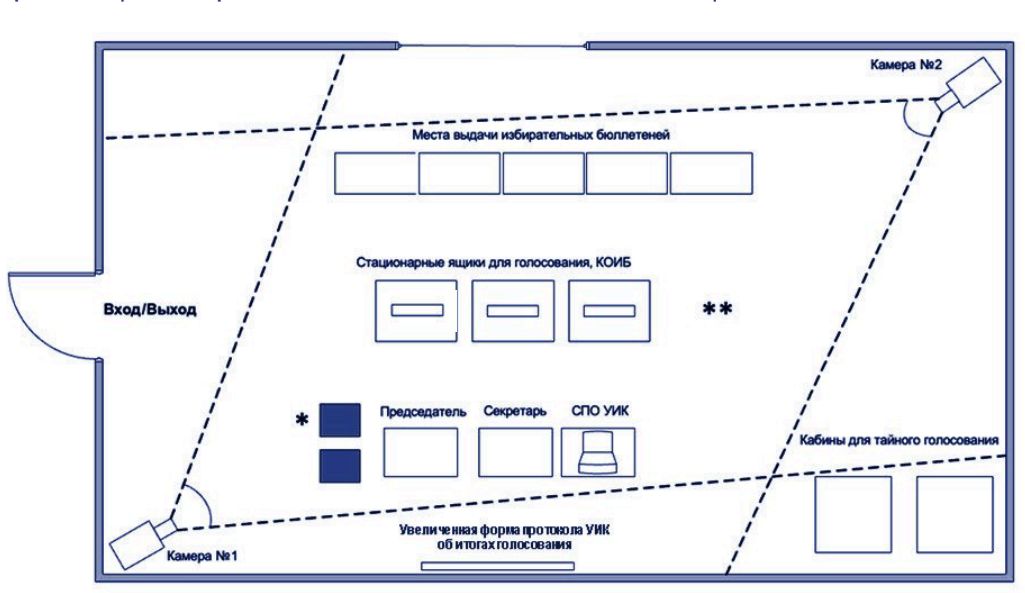

\* Место хранения сейф-пакетов с бюллетенями проголосовавших избирателей Место, с которого демонстрируется протокол УИК об итогах голосования и оглашаются данные из него

#### **СХЕМА**

размещения средств видеонаблюдения в помещении для голосования

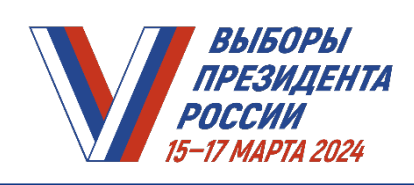

# **ПРОВЕДЕНИЕ ТРЕНИРОВКИ работы со средствами видеонаблюдения**

**Не ранее 8:00 и не позднее 18:00 по местному времени 14 марта 2024 года** 

ПРИНЯТЬ УЧАСТИЕ В ТРЕНИРОВКЕ, организованной техническим оператором

# ПРОВЕРИТЬ:

- работоспособность средств видеонаблюдения
- ракурсы видеокамер
- наличие электропитания

Работа камер видеонаблюдения тестируется через служебный портал

Председатель УИК осуществляет контроль за корректностью адреса УИК, указанного на служебном портале, и за соблюдением зон видимости камер видеонаблюдения

ПОСЛЕ ОКОНЧАНИЯ ТРЕНИРОВКИ СРЕДСТВА ВИДЕОНАБЛЮДЕНИЯ ОСТАЮТСЯ ВКЛЮЧЕННЫМИ

# **ЗАПРЕЩЕНО:**

- производить действия по выключению электропитания средств видеонаблюдения до завершения итогового заседания УИК и выдачи заверенных копий протокола УИК об итогах голосования
- перемещать камеры видеонаблюдения, изменять фокусное расстояние камер видеонаблюдения
- перемещать из зон видимости камер видеонаблюдения технологическое оборудование УИК, столы, иное оборудование, за исключением случаев, когда членами УИК, осуществляющими работу со средствами видеонаблюдения, при контроле на служебном портале обнаружено, что в зонах видимости видеокамер не находится хотя бы один из объектов видеонаблюдения
- производить действия, нарушающие функционирование средств видеонаблюдения, вмешиваться в процесс передачи или хранения записываемой информации

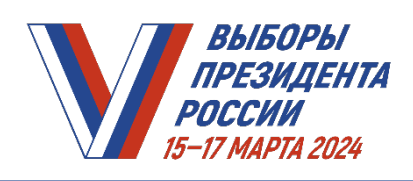

РАЗМЕСТИТЬ при входе, а также внутри помещений, где применяются средства видеонаблюдения, на видном месте одну либо несколько табличек формата не менее А4 с надписью «В ПОМЕЩЕНИИ ВЕДЕТСЯ ВИДЕОНАБЛЮДЕНИЕ»

В зоне видимости средств видеонаблюдения РЕКОМЕНДУЕТСЯ РАЗМЕСТИТЬ таблички при осуществлении следующих действий членов УИК:

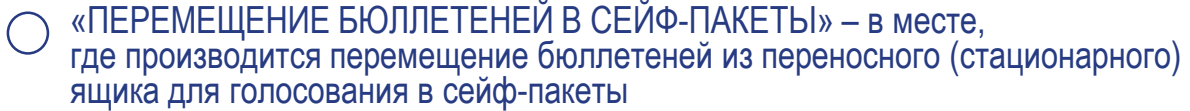

- «ВВОД БЮЛЛЕТЕНЕЙ В КОИБ» в месте, где происходит ввод бюллетеней из переносных ящиков для голосования в сканирующее устройство КОИБ (в случае использования)
- «ЗАПЕЧАТЫВАНИЕ СЕЙФ-ПАКЕТОВ» в месте, где производится запечатывание сейф-пакетов
- «ПЕРЕМЕЩЕНИЕ ЗАПЕЧАТАННЫХ СЕЙФ-ПАКЕТОВ В СЕЙФ» в месте, где происходит перемещение запечатанных сейф-пакетов с бюллетенями в сейф (металлический шкаф, металлический ящик)
- «ИЗВЛЕЧЕНИЕ БЮЛЛЕТЕНЕЙ ИЗ СЕЙФ-ПАКЕТОВ» в месте, где происходит извлечение бюллетеней из сейф-пакетов

 $\Box$ Сейф (металлический шкаф, металлический ящик), содержащий сейф-пакеты с бюллетенями проголосовавших избирателей, составленными в отношении них актами, заявлениями избирателей о предоставлении возможности проголосовать вне помещения для голосования, РЕКОМЕНДУЕТСЯ ПРОМАРКИРОВАТЬ надписью «МЕСТО ХРАНЕНИЯ СЕЙФ-ПАКЕТОВ»

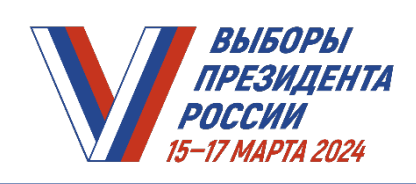

# **В ДНИ ГОЛОСОВАНИЯ**

В 8:00 по местному времени СООБЩИТЬ присутствующим о том, что в помещении для голосования ведутся видеонаблюдение, звуко- и видеозапись В 20:00 последнего дня голосования ОБЪЯВИТЬ ОБ ОКОНЧАНИИ ВРЕМЕНИ ГОЛОСОВАНИЯ **После окончания времени голосования** Членам УИК – УСТАНОВИТЬ технологическое и иное оборудование таким образом, чтобы соответствующие объекты видеонаблюдения находились в зонах видимости камер видеонаблюдения **После проведения итогового заседания УИК и подписания протокола УИК об итогах голосования**  Председателю УИК – ПРОДЕМОНСТРИРОВАТЬ присутствующим **и в сторону одной из камер видеонаблюдения** КАЖДУЮ СТРАНИЦУ ПЕРВОГО ЭКЗЕМПЛЯРА ПРОТОКОЛА УИК об итогах голосования с оглашением всех данных, в том числе наименования и значения каждой строки протокола, а также времени его подписания

> ПРЕДСЕДАТЕЛЬ УИК должен находиться максимально близко (но не ближе 50 см) по отношению к камере видеонаблюдения

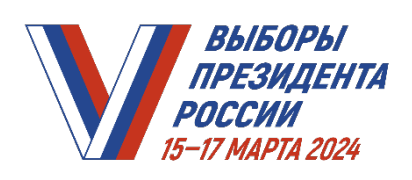

#### **После ввода данных протокола УИК об итогах голосования в ГАС «Выборы» на комплексе средств автоматизации ТИК**

Руководитель группы контроля за использованием ГАС «Выборы» или председатель ТИК ОТКЛЮЧАЕТ ТРАНСЛЯЦИЮ ИЗОБРАЖЕНИЯ ИЗ ПОМЕЩЕНИЯ ДЛЯ ГОЛОСОВАНИЯ УИК с использованием служебного портала или по телефону горячей линии (следуя указанию автоинформатора)

**При составлении протокола УИК об итогах голосования с отметкой «Повторный» либо реализации решения вышестоящей избирательной комиссии о проведении повторного подсчета голосов, составлении протокола УИК с отметкой «Повторный подсчет голосов»**

Председатель ТИК ВОЗОБНОВЛЯЕТ трансляцию изображения из помещения для голосования УИК с использованием служебного портала либо по телефону горячей линии (следуя указанию автоинформатора)

#### **После ввода данных протокола УИК об итогах голосования в ГАС «Выборы» с отметкой «Повторный» или с отметкой «Повторный подсчет голосов» на комплексе средств автоматизации ТИК**

Руководитель группы контроля за использованием ГАС «Выборы» или председатель ТИК ОТКЛЮЧАЕТ ТРАНСЛЯЦИЮ ИЗОБРАЖЕНИЯ ИЗ ПОМЕЩЕНИЯ ДЛЯ ГОЛОСОВАНИЯ УИК с использованием служебного портала или по телефону горячей линии (следуя указанию автоинформатора)

> ОБО ВСЕХ СЛУЧАЯХ ВЫКЛЮЧЕНИЯ/ВКЛЮЧЕНИЯ ЭЛЕКТРОПИТАНИЯ СРЕДСТВ ВИДЕОНАБЛЮДЕНИЯ И НЕПОЛАДКАХ в работе средств видеонаблюдения председателем УИК, заместителем председателя УИК или членом УИК, осуществляющим работу со средствами видеонаблюдения, делается запись в ведомости применения средств видеонаблюдения

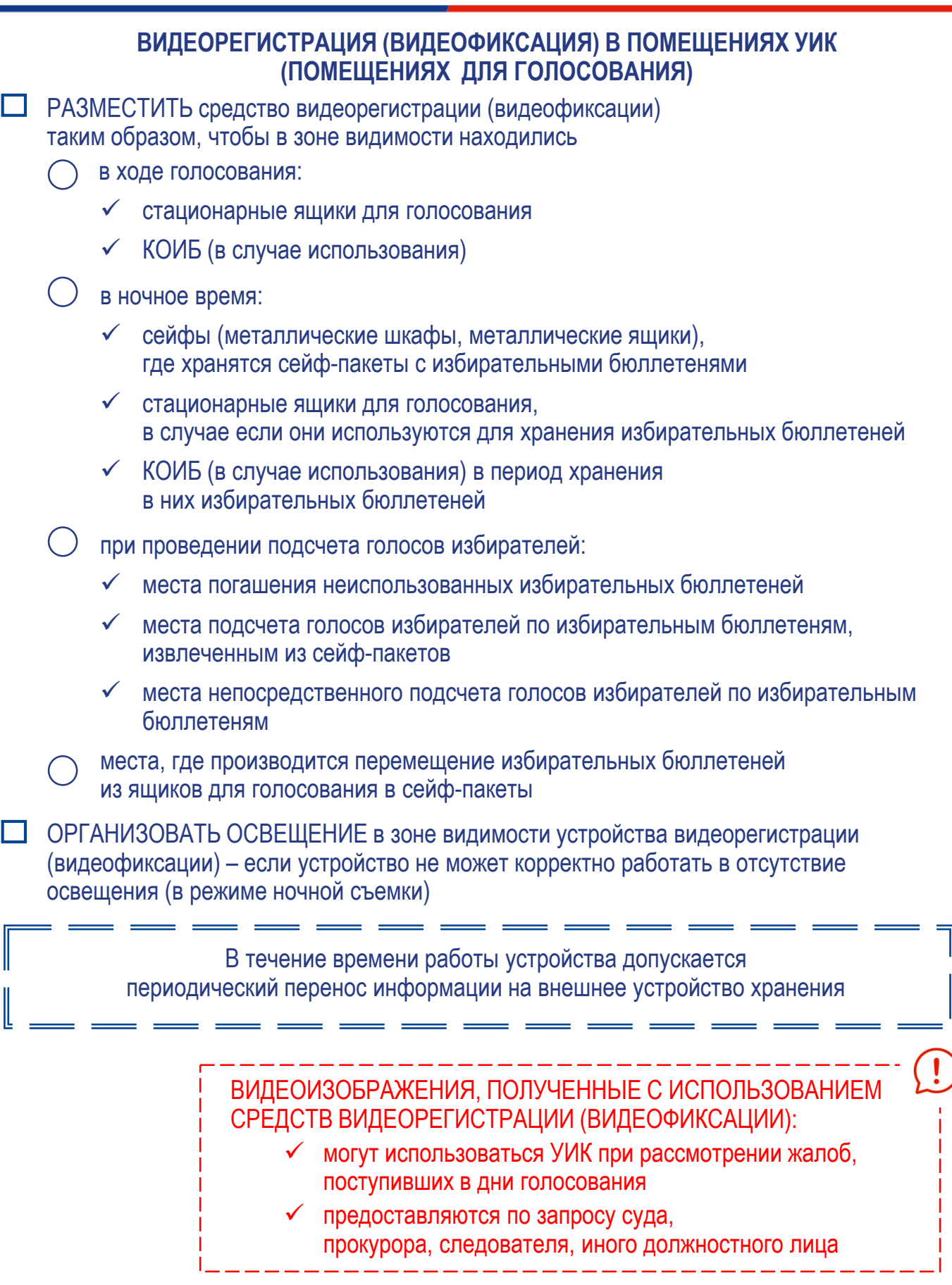

ВЫБОРЫ **ПРЕЗИДЕНТА** 

РОССИИ 15-17 MAPTA 2024

*1 из 3 8 из 8*